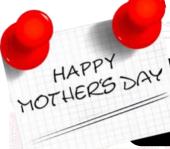

# microTECH Times

Covered I.T. 24/7-Never Worry Again!

# 5 Ways Virtualization Can Help Streamline Your Operations And Keep Your Company Safe

Wow! What a title, right? I know what you're thinking, virtualization can't possibly streamline my operations and keep things secure. This is just too much of an assumption. Well, if you think so, go ahead...flip the page. The article on page three about Baltimore's ransomware attack is definitely interesting. But, if you're truly looking to make things more accessible and secure for your company, keep reading because we might be able to change your mind about virtualization.

What is virtualization? The term virtualization has saturated the media over the past five years. Many sources couple virtualization with terms like "reduced expenses", "performance enhancer", or even "flexible environment". However, these sales terms don't really tell you much about what virtualizing actually is. So, let's explore. Virtualization is the creation of a virtual (rather than actual) resource for computing. Virtualized resources can be anything from applications and operating systems, to entire desktops and storage. Virtualization does require physical hardware, like a host server, to house the virtual environment. However, one physical server can care for many virtualized items including software, desktops and storage.

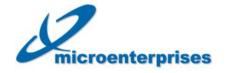

PO Box 503 Deepwater, NJ 08023 877-540-6789 www.microent.net **Isn't it just like cloud computing?** It is very similar, however the major difference is virtualization relies on a physical host where cloud computing just uses resources hosted by another company to conduct business. Take a look at these five ways virtualization can help streamline your operations and keep your company safe.

#### 1. More control over your environment.

Virtualization offers more control over your IT environment. Going virtual gives your IT staff an easy path to install and maintain software, keep your network secure and push out updates. This means less downtime, quicker recovery when there is a situation, and fewer outages compared to physical computers.

#### 2. Faster and easier backup and recovery.

Businesses are always at risk for some kind of disaster. Cyber-attacks, fire, flood, or theft can strike at the most inopportune time crippling

(Continued on page 2)

## What's Inside

Does Private Browsing Keep You Safer?....Pg 2

How To Edit A PDF.....Pg 2

Ransomware Infects Baltimore's 911 System.....Pg 3

A Growing Cybersecurity Hub.....Pg 4

Filter With The Four D's To Manage Your Inbox Effectively...Pg 4

## Motherly Advice

"If at first you don't succeed, try doing it the way Mom told you in the beginning." ~Unknown

"You aren't famous until my mother has heard of you." ~Jay Leno

"You taught me to listen to how I feel and always have a backup plan." ~Unknown

"As my mom always said, 'You'd rather have smile lines than frown lines."" ~Cindy Crawford

## Happy Mother's Day

May 2018

Did you know Mother's Day is celebrated on various days in many parts of the world? That is one position that sure has impacted the globe.

# Mark your calendar for Mother's Day.

Set aside some time to visit with the special mothers in your life on Sunday, May 13th, Mother's Day here in the U.S. While other countries have named this celebratory holiday a bit differently and celebrate on different dates, they all have a common thread, honoring mothers.

### **Celebrations around**

the world. In the U.K. Mother's Day is actually called Mothering Sunday and is celebrated on March 11th. Bolivia celebrates Mother's Day on the 27th of May no matter what day of the week. They honor the day women fought with their husbands, brothers, and fathers to gain their independence over the Spanish invaders. This grand celebratory day honors motherhood and the "Day of the Heroines of Coronillas."

(Continued on page 3)

May 2018

#### microTECH Times

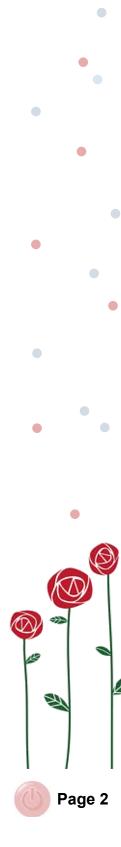

## 5 Ways Virtualization Can Help...

#### (Continued from page 1)

your business. Virtual environments allow you to recover your resources and data must faster and more completely with less time and manpower.

#### 3. Avoid aging hardware costs.

Virtual desktops allow you to use any type of computer to access the programs and files you need for your work.

**4.** Better performance. Virtualization gives everyone the benefit of using the servers power. Regardless of the desktop, laptop or tablet you're logging in from, virtual desktops let you tap into the processing speed of your server to run your work programs.

#### 5. An easily scalable solution.

Ready to grow? Creating new user accounts with the necessary work resources and access is a breeze. With a virtual environment technicians can have a new user up and running in just minutes.

#### Spin up your own private cloud.

Another great idea for your virtual environment is a private cloud. Since you own your hardware, you can house it in your office our with your IT provider in a data center. This hardware can be used as a platform to host your own private cloud resources internally. This structure offers more control and flexibility since you're managing your own systems and security.

Are you ready to virtualize? Considering a private cloud? Wondering if this solution is a good fit? Give us a call.

> Micro Enterprises LLC 877-540 -6789

## Does Private Browsing Keep You Safer?

Have you ever browsed online and seen some advertisements for that awesome new tablet you were drooling over last week? If so, there is a very good chance your activities online are being tracked and used by market researchers to provide you with relevant content. Generally, these advertisers are harmless, however they are tracking, viewing, and using your data in order to sell you more stuff.

**Clean up your browser.** One of the first things you should do to clean up your browser is delete your browser's cache, cookies and history. Then move on to your extensions. Many people don't even realize how many programs they have attached to their browser. Look at the list of plug-ins and extensions in your browser and disable or delete any that you don't use regularly. You may even find it useful to delete them all and just reinstall the ones you need most as you browse the web moving forward.

What is private browsing? Now that your browser is all cleaned up, should you be using a private browsing mode? Well, this is really a personal choice. Private browsing modes like Incognito Mode in Chrome or InPrivate in Edge, are just fancy ways for you to browse the Internet in a session that is unrecorded. Essentially, the sites you visit will not be able to put tracking cookies in your browser, they cannot see passwords you've used or files you've downloaded. In fact, any and all data the websites accessed during your visit, is immediately discarded without a trace as soon as you close the browsing window. However, if you are using work computers, remember your system administrators can still see and keep track of what you're looking at regardless of your browsing mode.

Are all cookies bad? I know we mentioned cookies a few times here in this article, so here is a quick explanation of how they work. Not all cookies are bad, snickerdoodles for example are my personal favorite. Ok, I'm kidding, cookies online are basically little micro programs that gather data about your activity in order to present you with relevant advertisements and content as you continue to browse the Internet. It is almost like having a personal assistant with you to recommend things. Not everything cookies suggest will be on target, but sometimes these little trackers pop-up just what you need. Be safe online!

## How To Edit A PDF

Have you ever received a PDF to sign and there are a few other modifications you would like to make? Here's how to edit a PDF.

#### What is a PDF? PDF

stands for Portable Document Format. This type of document is like an electronic image of a document that is ready to print. However, sometimes a signature or slight change is necessary.

*Editing tools.* To edit a PDF document, most people think of Adobe Acrobat. While this program has a full toolbox for you to make changes, sign, and edit a PDF it is not the only program available today. Foxit Phantom and LibreOffice also offer comparable toolsets, but come with a lower price tag.

#### Is the PDF locked?

This may seem like an insurmountable problem, but I assure you there are a few simple fixes. IF you find that your PDF is locked, try converting it back to a Word document to print it as a new PDF. Yes, vou can print a PDF as a PDF. Microsoft offers a "Print to PDF" function these days as does Foxit. After your document is saved into a new file, you can make additional changes, add your signature, or even add in images if necessary.

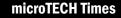

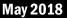

## Happy Mother's Day...

#### (Continued from page 1) Share your senti-

ments. No matter what day, give yourself some extra time to recognize the special women in your life. They could be aunts, sisters, grandmothers, even coworkers. Look for something special to honor their hard work and dedication.

#### Gifts or flowers?

There are really no set rules about what to give on Mother's Day. Truly, any loving mother I know just loves the thoughtfulness and hugs during the exchange. Of course, you will score a few extra brownie points if your gift is something she can wear and keep long-term.

*Cards.* A card is a must, right? Maybe not. Anna Jarvis, the leader of the Mother's Day movement in the U.S. actually said, "A printed card means nothing except that you are too lazy to write to the woman who has done more for you than anyone in the world." So, there you have it!

#### The **#1** thing to remember this Moth-

er's Day... My mother was right! The best thing you can spend on your family, is your time. So, carve out some extra time for a little family fun to celebrate mom.

## Ransomware Infects Baltimore's 911 System

It's the middle of the week, you've got your Starbuck's in hand, you're ready to kick-off your workday and something out of the ordinary hits you. You smell smoke. Smoke? There is a fire! What do you do?

**Call 911 of course!** You're quick to tell your coworkers about the smoke, evacuate the building, and call 911 for help. However, emergency services are offline. The call just rings. The dispatch operators cannot see calls coming in, they cannot access the database to view the details they need, they are dead in the water struggling to switch over to their manual systems because a ransomware attack has compromised their network. So, your office just burns?

#### A little infection gums up the

**works.** Who would have thought, that a little ransomware could gum up such an important system. Luckily, Baltimore's IT managers were able to detect the issue before it interrupted emergency services, but you can see how an attack like this could bring down a network, stop critical services, and impact more than just operations.

#### IT management saves the day.

Baltimore's IT service department was able to detect the hackers that tried to infect the 911 computer system with ransomware and isolate the threat. They quickly made sure it couldn't spread to other servers in the city's network and worked to restore the services impacted.

#### How does this happen? In Balti-

more's case, some routine troubleshooting on a firewall to resolve a dispatch system issue left a small vulnerability that hackers honed in on immediately. Baltimore isn't the only city in the U.S. hit with ransomware. Not long ago, Atlanta was a prime target. They experienced a ransomware outbreak that continues to plague their systems even today. Hackers demanded over \$50,000 from the City of Atlanta to unlock the city's infected systems.

What can I do? Typically ransomware strikes though phishing e-mails or known vulnerabilities in software. Here are a few things you can do to help prevent an attack on your business. **1.** *Train your staff.* Talk to everyone in your company that accesses your network, even remote employees or those who just use their own laptops. Talk about current phishing e-mail scams, discuss the variety of methods hackers use to infect your network with ransomware, review the security measures you have in place for your network and how to report suspicious activity. Security is everyone's responsibility.

#### 2. Keep your systems updated.

Known vulnerabilities in software programs like your customer management system, your firewall, or even Microsoft products in general can be very dangerous. Updates and patches give you the most current security changes closing off vulnerabilities in your network.

### 3. Make a plan for service. What if

you do become infected? Who do you call? How can your company recover? If you don't have dedicated IT staff to give you answers to these three questions, give us a call. We can assess your network for any current vulnerabilities, bring your systems up-to-date, and provide you with a plan to keep your company safe.

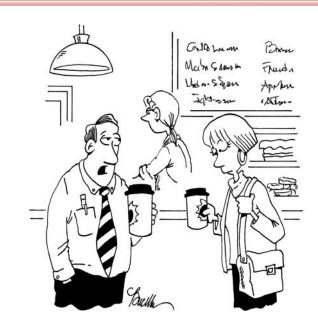

"Did you ever realize that we're really drinking coffee out of large sippy cups?" microTECH Times

#### May 2018

# *"We make all of your computer problems go away without adding additional full-time I.T. staff!"*

Ask about our fixed price service agreements — Computer support at a flat monthly fee you can budget for, just like payroll!

# Inquiring Minds...

America's Growing Cybersecurity Hub. Despite the fact that Silicon Valley gets most of the attention related to technology, New York City is positioning itself to become the center of cybersecurity in America, according to the Wall Street Journal. In recent months, the city has deployed a \$30 million fund to entice new firms to plant their roots in the Big Apple as well as to allow students to attend the New York University Tandon School of Engineering's cybersecurity master's program at a total subsidized rate of \$15,000.

**The investment** has been working so far as several Israeli firms have opened offices and at least one, Bay Dynamics, has relocated their headquarters to the area to take advantage of the incentives. Planners behind the deals are banking on the fact that New York has many creative professionals that can team with the technical expertise of foreign and domestic companies to create incredible new products and services for the market.

**The Cyber NYC Requests for Proposals (RFP)** released late last year, is looking for industry professionals and academia groups to partner with the city supporting a range of initiatives. This new RFP is focused on establishing a platform for New York City to connect entrepreneurs with the resources needed to strengthen partnerships, develop training and academic programs that support new technology and innovation. With this new initiative, New York City will be well positioned to become a global hub for commercial cybersecurity in the coming years.

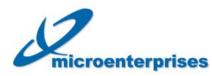

PO Box 503 Deepwater, NJ 08023 877-540-6789 www.microent.net

#### Filter With The Four D's To Manage Your Inbox Effec-

**tively.** The four D's are delete (or drop), defer, delegate and do it. Filter requests with the four D's to limit distractions, time-wasting tasks and interruptions.

**Delete** (or drop) any items in your inbox that are unsolicited or do not have value. I'm sure you can find a good dozen you can delete without even opening them.

**Defer** tasks that can be performed later. It may be useful to calendar time for it at a later date or flag the message with a reminder. These are items that can wait a few days or even a week for your attention.

**Delegate** tasks that can be handled by someone else. Send them right away with any additional instructions necessary and let it go. General filing, bookkeeping, travel arrangements, or even meetings to schedule can be delegated to a virtual assistant or in-office administrator.

**Do it.** Yep, this one is easy, just do what's necessary to complete the task at hand. If it takes less than 10 minutes or less and you have that time available, don't delay. Take care of that urgent or important message from a client, request more information from your colleague for your next project, or confirm this afternoon's appointment for lunch.

# No More Down-Time! Nurture Your Network

Running a business without technical support is risky. Everything rides on the reliability of your network and computers. Don't let technology issues bring you down.

Our technicians are prepared to monitor your network 24/7/365 and work with you when you need them most. With technology today, we can often troubleshoot and repair issues before they escalate to missed business opportunities. Our remote login abilities allow us to work on your computer anytime day or night. Give us a call today to claim your **Network Audit** and see how we can help!

Micro Enterprises LLC (877) 540-6789